#### Mensch-Maschine-Interaktion 1

Chapter 9 (June 28th, 2012, 9am-12pm): Basic HCI Models

## **Overview**

- Introduction
- Basic HCI Principles (1)
- Basic HCI Principles (2)
- User Research & Requirements
- Designing Interactive Systems
- Capabilities of Humans and Machines
- User Study Design & Statistics
- Implementing Interactive Systems
- *Basic HCI Models*
- User-Centered Development Process

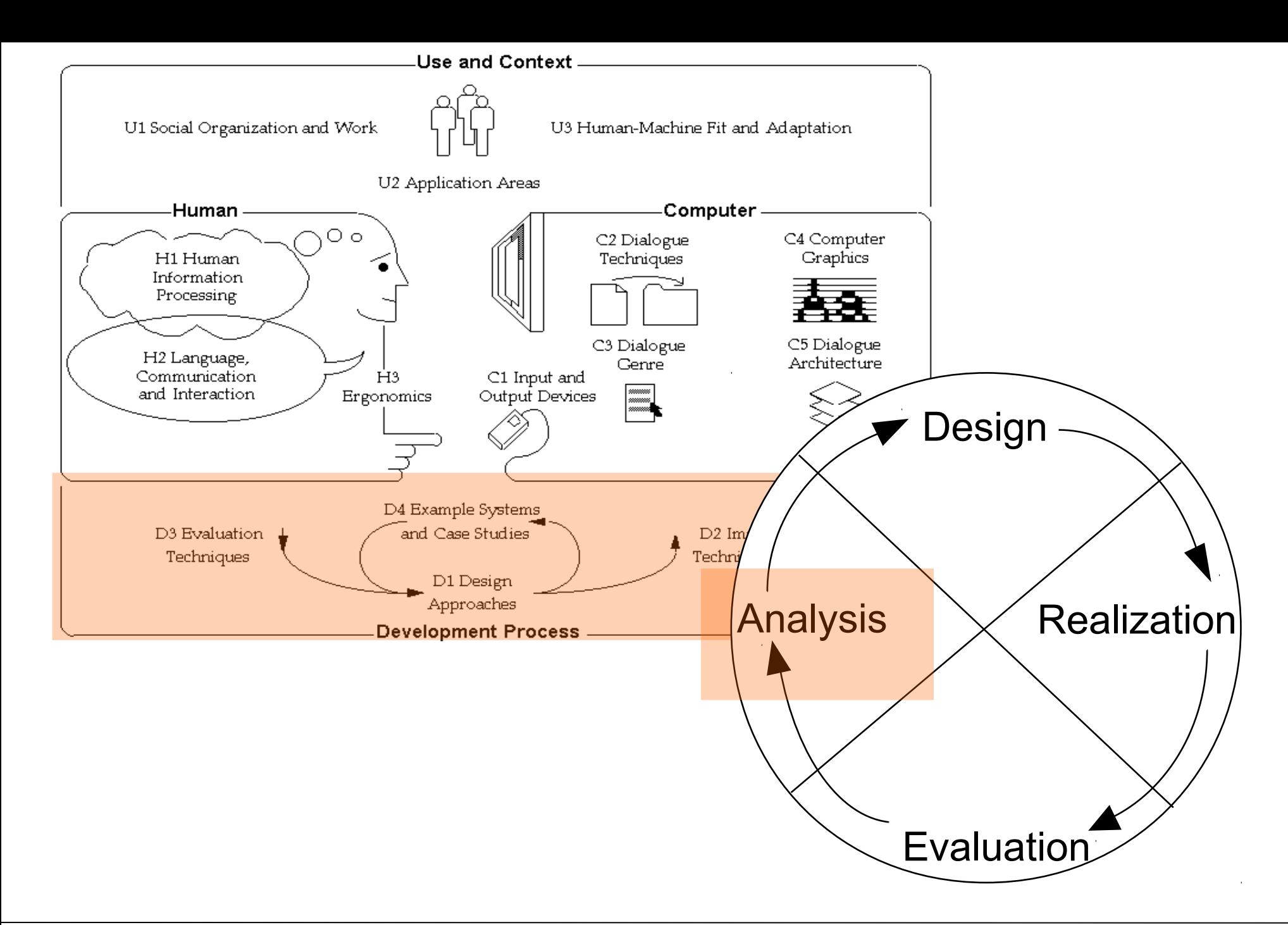

#### Basic HCI Models

- Predictive Models for Interaction: Fitts' / Steering Law
- Descriptive Models for Interaction: GOMS / KLM

#### Fitts' Law – Introduction

- Robust model of human psychomotor behavior
- Predicts movement time for rapid, aimed pointing tasks
	- Clicking on buttons, touching icons, etc.
	- Not suitable for drawing or writing
- Developed by Paul Fitts in 1954
- Describes movement time in terms of distance+size of target and device
- Rediscovered for HCI in 1978
- Subsequently heavily used and discussed

Fitts, P. M. (1954). The information capacity of the human motor system in controlling the amplitude of movement. *Journal of Experimental Psychology*, *47*, 381-391.

Card, Stuart K., English, William K., Burr, Betty J. (1978). *Ergonomics, 21(8):601–613*  Evaluation of mouse, rate-controlled isometric joystick, step keys, and text keys for text selection on a CRT.

#### Fitts' Law – History

- **Paul M. Fitts** was an American psychologist and one of the pioneers in improving aviation safety. He went on to lead the Psychology Branch of Air Force Research Laboratory – later renamed, in his honor, to Fitts Human Engineering Division.
- Fitts' Law was his most famous work. It was first mentioned in a publication in 1954, and first applied to Human-Computer Interaction in 1978.
- Fitts' discovery "*was a major factor leading to the mouse's commercial introduction by Xerox*" [Stuart Card]
- Initially derived from a theorem for analogue information transmission

http://fww.few.vu.nl/hci/interactive/fitts/

Fitts, P. M. (1954). The information capacity of the human motor system in controlling the amplitude of movement. *Journal of Experimental Psychology*, *47*, 381-391.

## Derivation from Signal Transmission

$$
C = B \log_2 \left( 1 + \frac{S}{N} \right)
$$

- Shannon-Hartley Theorem
- C is the channel capacity (bits / second)
- B is the bandwidth of the channel (Hertz)
- S is the total signal power over the bandwidth (Volt)
- N is the total noise power over the bandwidth (Volt)
- S/N is the signal-to-noise ratio (SNR) of the communication signal to the Gaussian noise interference (as linear power ratio –  $SNR(dB)=10log_{10}(S/N)$ )

C. E. Shannon (1949). Communication in the presence of noise. *Proc. Institute of Radio Engineers vol. 37 (1): 10–21.*

#### Fitts' Law – Formula

• The time to acquire a target is a function of the **distance** to and **size** of the target and depends on the particular pointing **system**

$$
MT = a + b \log_2 \left( 1 + \frac{D}{W} \right) \qquad \text{as} \qquad - - - \frac{D}{W} - \frac{W}{W}
$$

- **MT**: movement time
- **a and b**: constants dependent on the pointing system
- **D**: distance to the target area
- **W**: width of the target

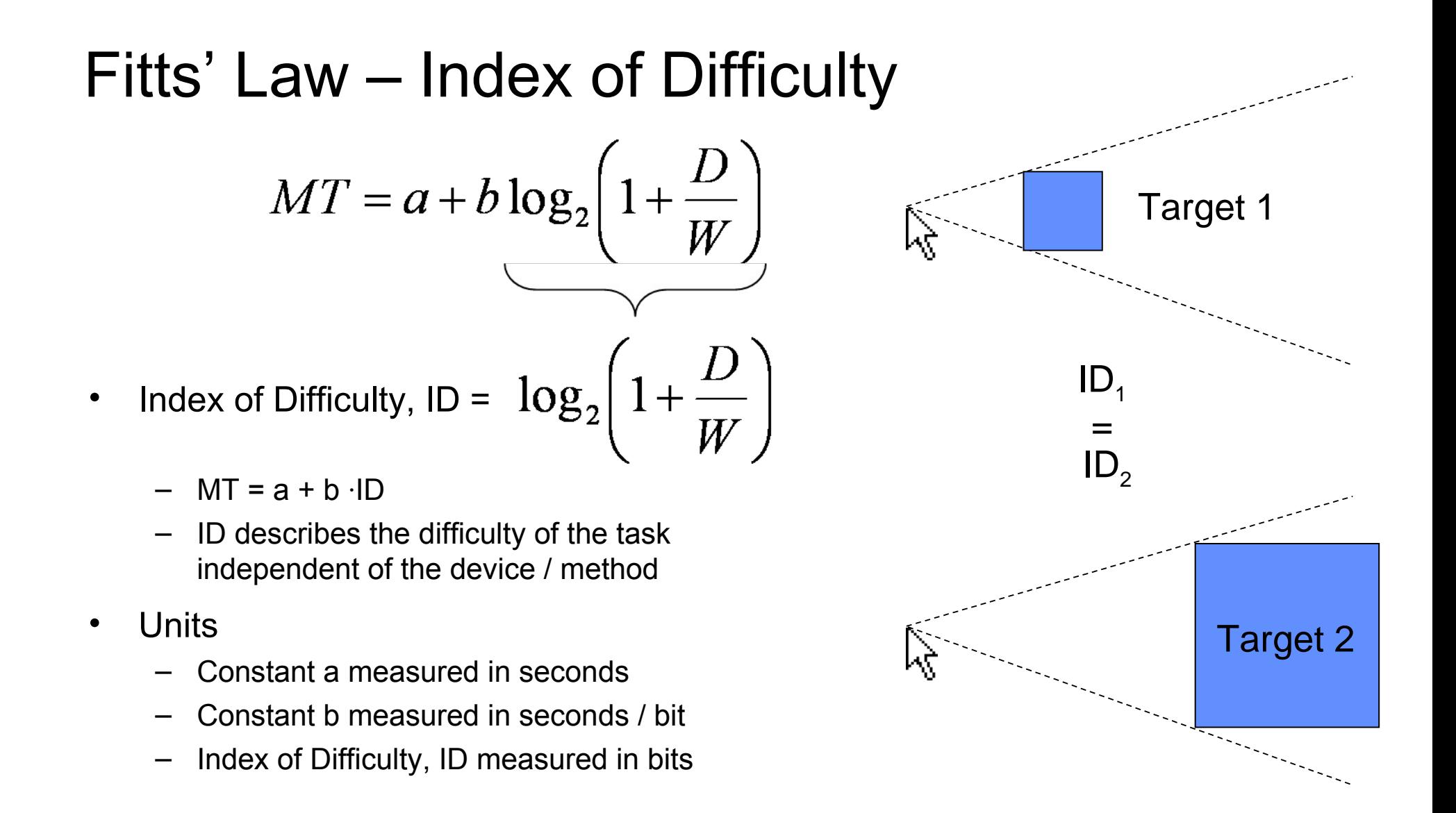

## Fitts' Law – Advanced Topics

- **Throughput** 
	- Also known as index of performance or bandwidth
	- Single metric for input systems
	- One definition: TP = ID / MT ('average' values of ID and MT are used)
	- $-$  Another definition: TP = 1 / b (equals ID / MT only if a=0)
	- Probably still the best approach:
		- Use regression analysis to compute a and b
		- Use 1 / b as throughput cautiously

• See detailed discussion in [Zhai 2004]

Zhai, S. 2004. Characterizing computer input with Fitts' law parameters: the information and non-information aspects of pointing. *Int. J. Hum.-Comput. Stud. 61, 6 (Dec. 2004), 791-809*

## Fitts' Law Experiment

- Extension to 2D
	- "Status Quo": use horizontal width
	- "Sum Model": *W* = width + height
	- "Area Model": *W* = width \* height
	- "Smaller Of": *W* = min(width, height)
	- "W' Model": width in movement direction
	- See also [MacKenzie, Buxton 1992] and [Zhai et al. 2004] who refer to

$$
ID = \log_2\left(\sqrt{\left(\frac{D}{W}\right)^2 + \eta \left(\frac{D}{H}\right)^2} + 1\right)
$$

Original Fitts' Law test: 1D repeated tapping

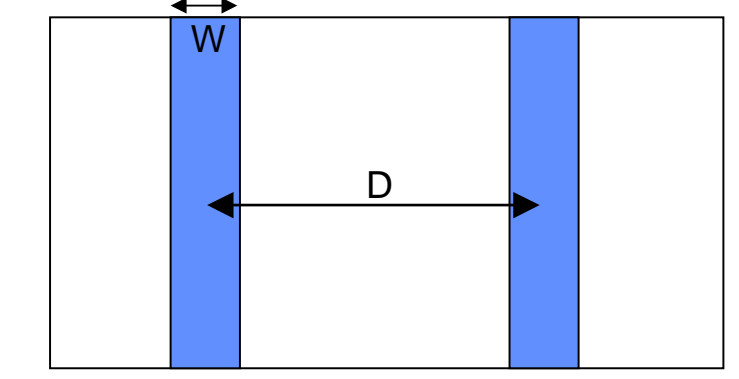

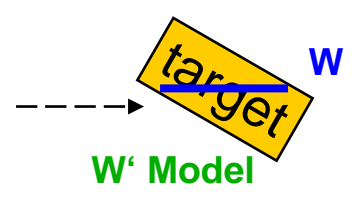

MacKenzie, I. S. and Buxton, W. 1992. Extending Fitts' law to two-dimensional tasks. *In Proceedings CHI '92. 219-226.*

Zhai, S., Accot, J., and Woltjer, R. 2004. Human action laws in electronic virtual worlds: an empirical study of path steering performance in VR. *Presence: Teleoper. Virtual Environ. 13, 2 (Apr. 2004), 113-127.*

# (Simple) Linear Regression

• How to measure a and b for a new pointing device / menu / etc.?

$$
MT = a + b \log_2\left(1 + \frac{D}{W}\right)
$$

- Setup an experiment with varying D and W and measure MT
- Fit a line through the measured points:  $a =$  intercept,  $b =$  slope

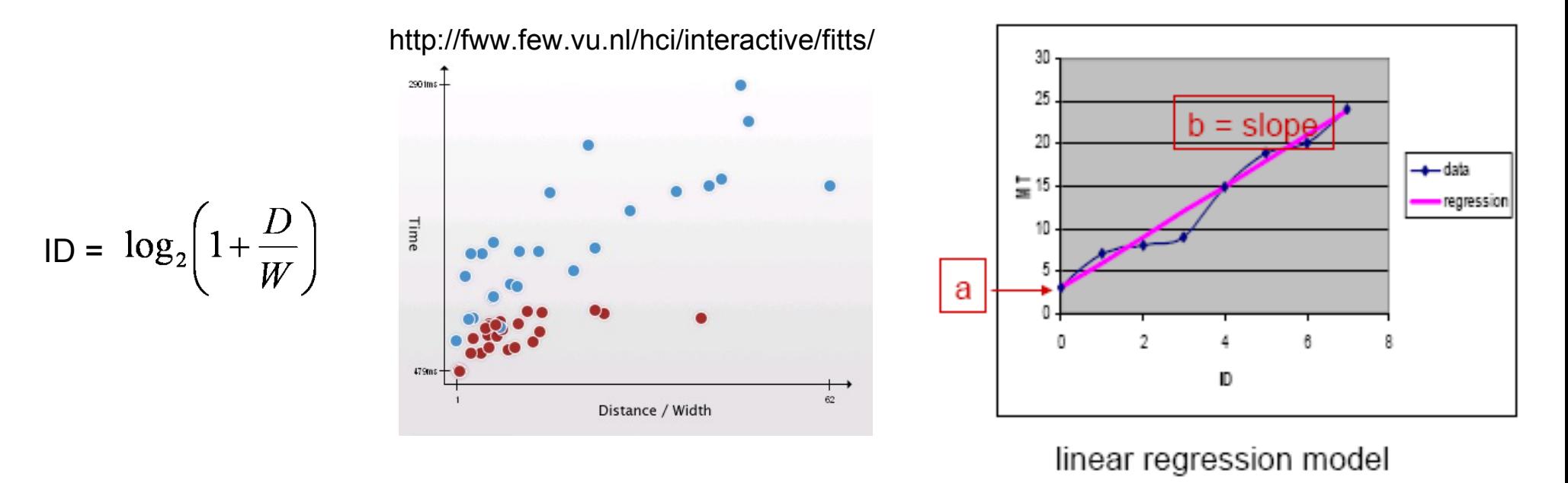

# Implications for HCI (1)

- **Bigger buttons** 
	- e.g. web links
	- e.g. check / radio boxes
- Proportional to amount of use?!
	- See principle (and golden rule) of **consistency**!
- Use current location of the cursor
	- distance is close to zero
- Use edges and corners (for examples see next slide)
	- edges of the screen have infinite height or width, respectively
	- corners have infinite height and width

Small target boundary Larger target boundary

**Places to Go** 

http://msdn.microsoft.com/en-us/library/ms993291.aspx

#### Microsoft Exchange, POP3, JMAP, or HTTP

**Addresses** 

Connect to an e-mail account at  $\sqrt{2}$ our Internet service provider (ISP) or  $\sqrt{2}$ organization's Microsoft Exchange server.

o Other

Connect to a server type shown below.

Outlook Mobile Service (Text Messaging)

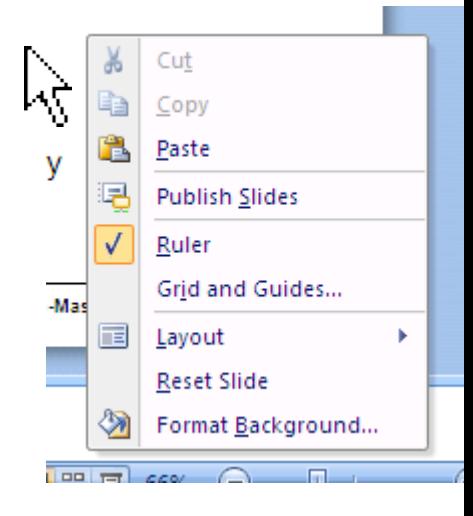

# Implications for HCI (1)

• Edges and corners

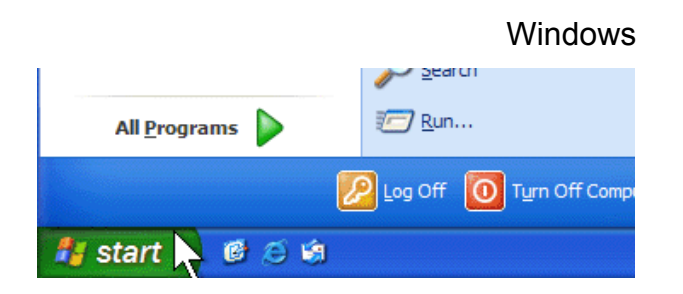

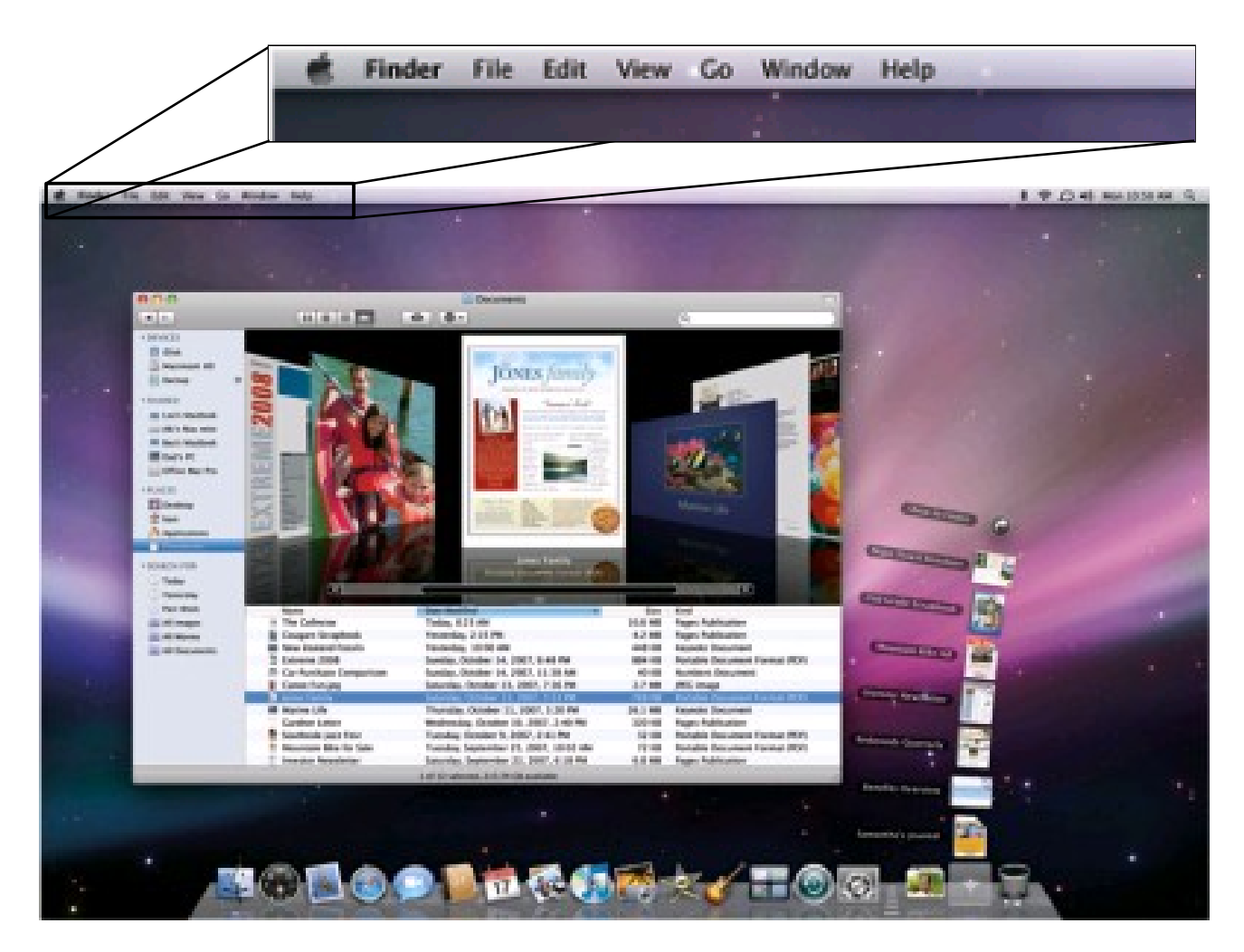

# Implications for HCI (2)

- Compare and evaluate input devices
- Current examples
	- Behind the display cursor
	- **Dynaspot**

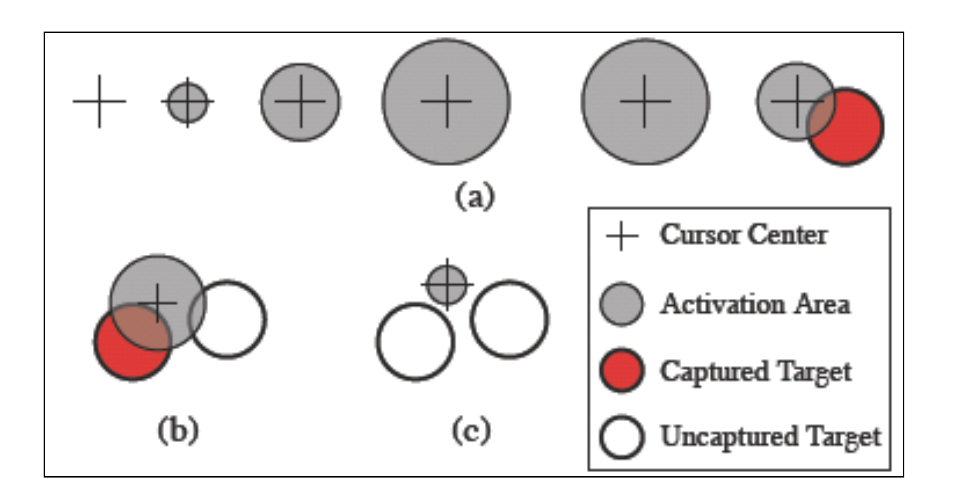

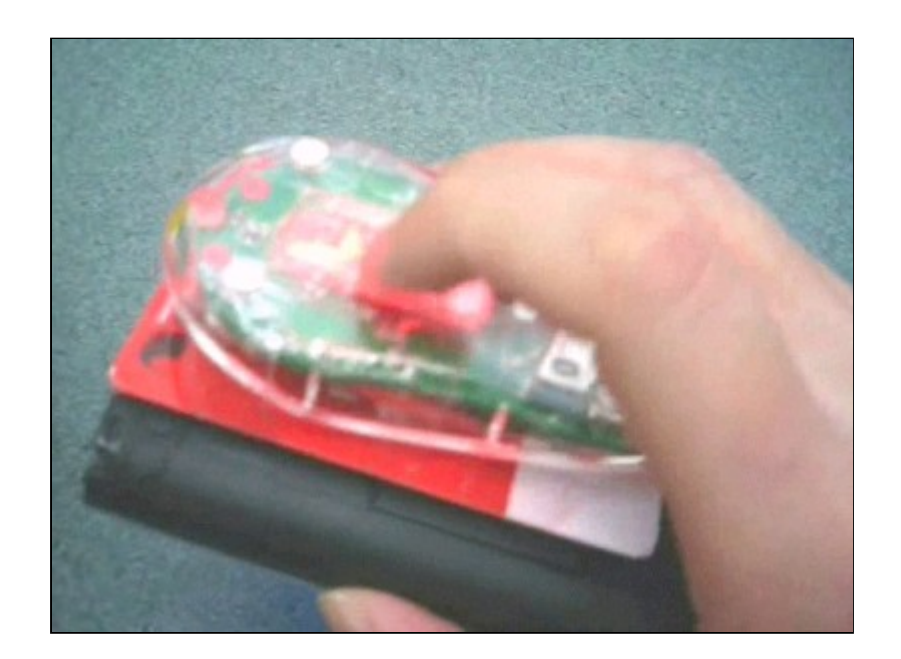

Yang, X., Irani, P., Boulanger, P., and Bischof, W. 2009. One-handed behind-the-display cursor input on mobile devices. *In Proceedings CHI EA '09. 4501-4506.*

Chapuis, O., Labrune, J., and Pietriga, E. 2009. DynaSpot: speed-dependent area cursor. *In Proceedings CHI '09. 1391-1400*

## Additional Literature for Fitts' Law

- A Cybernetic Understanding of Fitts' Law: <http://www.hcibook.com/e3/online/fitts-cybernetic/>
- Bibliography of Fitts' Law Research (to get an impression about research in the HCI community): [http://www.yorku.ca/mack/RN-Fitts\\_bib.htm](http://www.yorku.ca/mack/RN-Fitts_bib.htm)
- Fitts' Law: Modelling Movement Time in HCI <http://www.cs.umd.edu/class/fall2002/cmsc838s/tichi/fitts.html>

## Steering Law

- Equally early discovery: 1959 by Nicolas Rashevsky
- For HCI rediscovered in 1997 and there sometimes called the Accot-Zhai steering law
- Models the movement time of a pointer through a 2D tunnel
- Can be seen as an extension to Fitts' Law

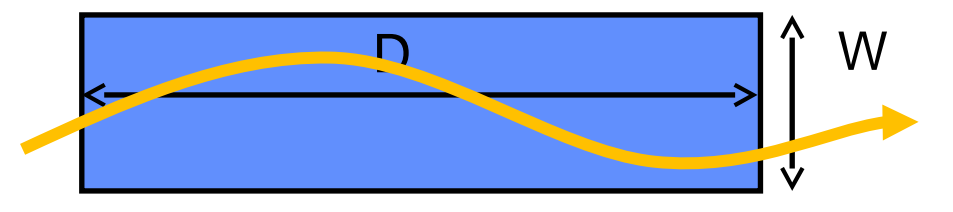

Rashevsky, N. (1959). Mathematical biophysics of automobile driving. *In The Bulletin of Mathematical Biophysics 21:375-385*

Accot, J. and Zhai, S. (1997). Beyond Fitts' law: models for trajectory-based HCI tasks. *In Proceedings CHI '97. 295-302.*

## Steering Law in Practice

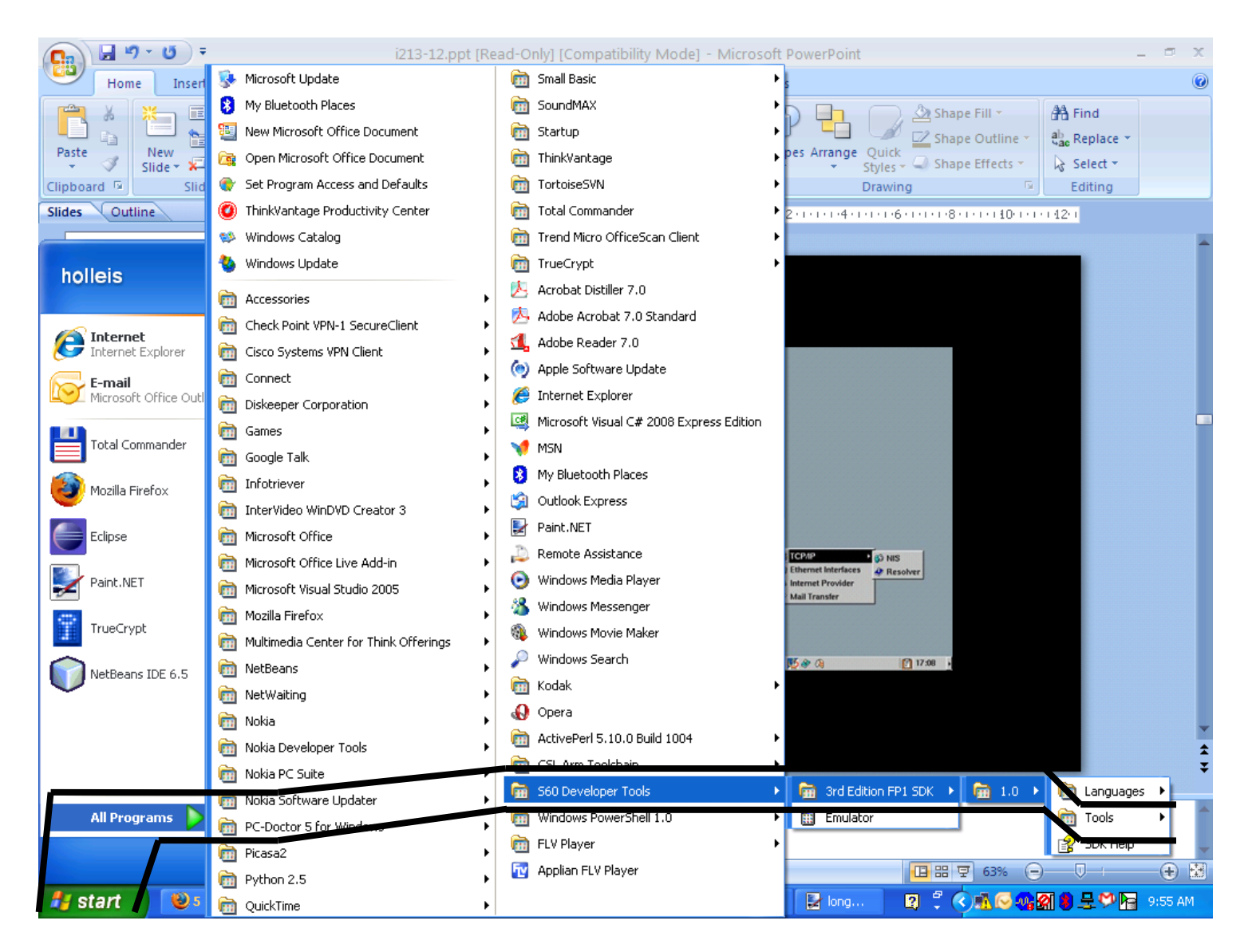

## Steering Law Equation

• The time to acquire a target through a tunnel is a function of the **length**  and **width** of the tunnel and depends on the particular pointing **system**

$$
MT = a + b\frac{D}{W}
$$

- **MT**: movement time
- **a and b**: constants dependent on the pointing system
- **D**: distance, i.e. length of the tunnel
- **W**: width of the tunnel

## Steering Law Equation – Index of Difficulty

• The time to acquire a target through a tunnel is a function of the **length**  and **width** of the tunnel and depends on the particular pointing **system**

$$
MT = a + b \frac{D}{W}
$$

- ID (Index of Difficulty):  $ID = D / W$
- Index of Difficulty is now linear, not logarithmic as in Fitts' Law
	- Steering is more difficult then pointing

## Steering Law Extension to Arbitrary Tunnels

- The time to acquire a target through a tunnel is a function of the **length** and **width** of the tunnel and depends on the particular pointing **system**
- The previously shown formula applies only for constant width W

$$
MT = a + b\frac{D}{W}
$$

Let the width  $W(s)$  be parameterized by s running from 0 to D

$$
MT = a + b \int_C \frac{ds}{W(s)}
$$

- **C**: path characterised by s
- W(s): width dependent on s

## Steering Law Applied

- Early work focused on car driving scenarios and models with straight tunnels
- Various example tunnel shapes have been explored

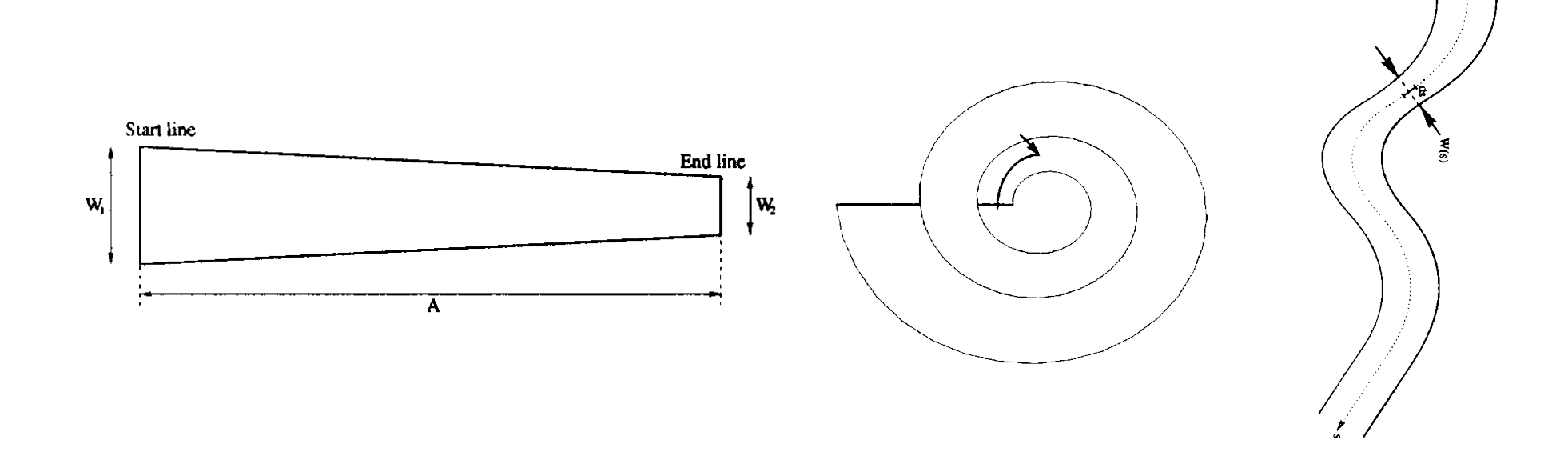

Accot, J. and Zhai, S. 1997. Beyond Fitts' law: models for trajectory-based HCI tasks. *In Proceedings CHI '97. 295-302.*

## Steering Law Applied

Further extension to 3D e.g. virtual reality applications

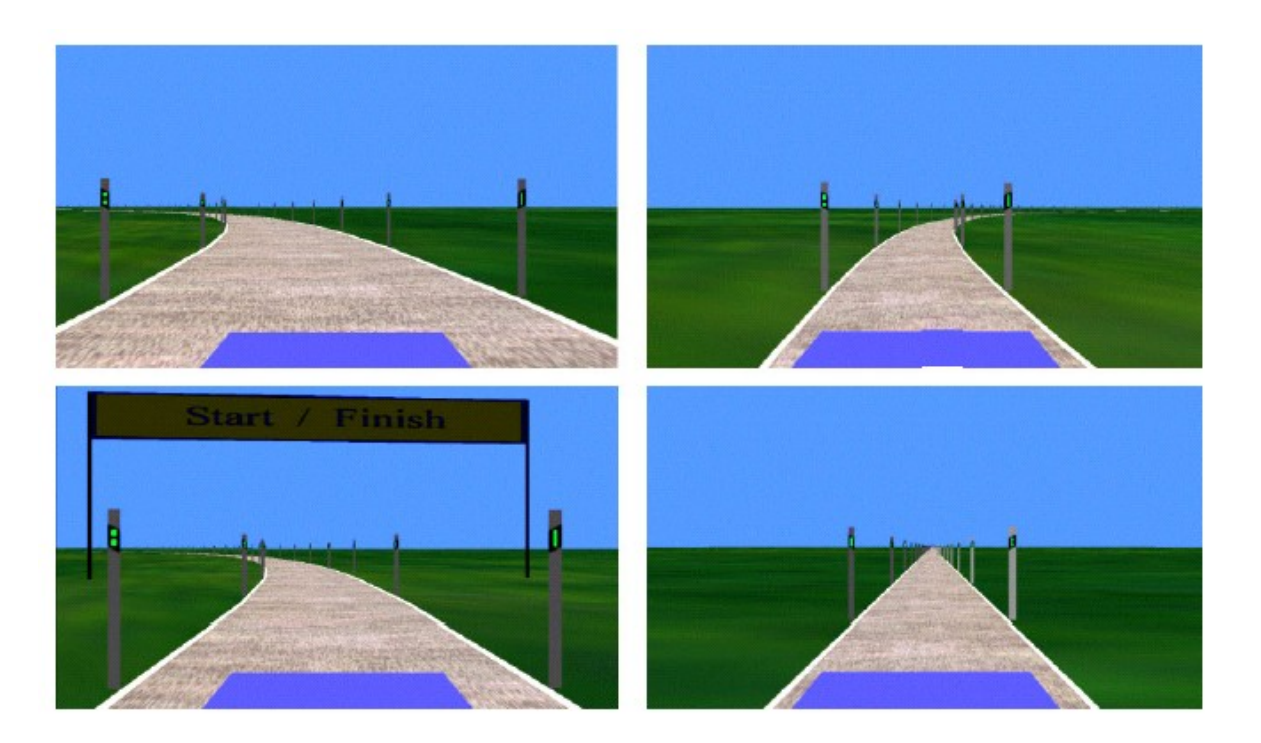

Zhai, S., Accot, J., and Woltjer, R. 2004. Human action laws in electronic virtual worlds: an empirical study of path steering performance in VR. *Presence: Teleoper. Virtual Environments 13, 2. 113-127.*

## Looking Back: Fitts' Law

- Predicts movement time for rapid, aimed pointing tasks
- One of the few stable observations in HCI
- $MT = a + b \log_2 \left(1 + \frac{D}{W}\right)$  Index of Difficulty:

$$
\log_2\left(1+\frac{D}{W}\right)
$$

- How to get a and b for a specific device / interaction technique
	- vary D and W and measure MT; fit a line by linear regression
- Various implications for HCI
	- Consider button sizes
	- Use edges and corners
	- Use current location of the cursor
	- Use average location of the cursor(?)
	- **Possibility to compare different input devices**

## Looking Back: Steering Law

- Models the movement time of a pointer through a 2D tunnel
- Extension of Fitts' Law
- Tunnels with constant width: Index of Difficulty: D / W  $MT = a + b \frac{D}{W}$
- Extension for arbitrary tunnel shapes:  $MT = a + b \int_C \frac{ds}{W(s)}$
- Implications for HCI
	- Nested menus
	- Navigation tasks
	- Extensions for virtual reality / 3D movements possible

#### Basic HCI Models

- Predictive Models for Interaction: Fitts' / Steering Law
- Descriptive Models for Interaction: GOMS / KLM

## To Recap: *Predictive* Models

- Model:
	- Simplification of a complex situation / action, e.g. human interaction
- Predictive:
	- Make educated guesses about the future
		- » relying on knowledge about past actions / states
		- » relying on a model of interaction
- Examples:

– ...

- Fitts' Law (directed aimed movement)
- Law of Steering (navigation through a tunnel)
- Hick's Law / Hick-Hyman Law (choose an item within a menu)

### Descriptive Models

- *(The categorisation is not sharp, for more insights, see [MacKenzie 2003])*
- Descriptive models
	- provide a basis for understanding, reflecting, and reasoning about certain facts and interactions
	- provide a conceptual framework that simplifies a, potentially real, system
	- are used to inspect an idea or a system and make statements about their probable characteristics
	- used to reflect on a certain subject
	- can reveal flaws in the design and style of interaction
- Examples:
	- Descriptions, statistics, performance measurements
	- Taxonomies, user categories, interaction categories

MacKenzie, I. S., 2003, Motor Behaviour Models for Human-computer Interaction In *HCI Models, Theories, and Frameworks: Toward a Multidisciplinary Science (Book), 27-54*

## Example: Three-State Model (W. Buxton)

- Describes graphical input
- Simple, quick, expressive
- Possible extensions:
	- multi-button interaction
	- stylus input
	-

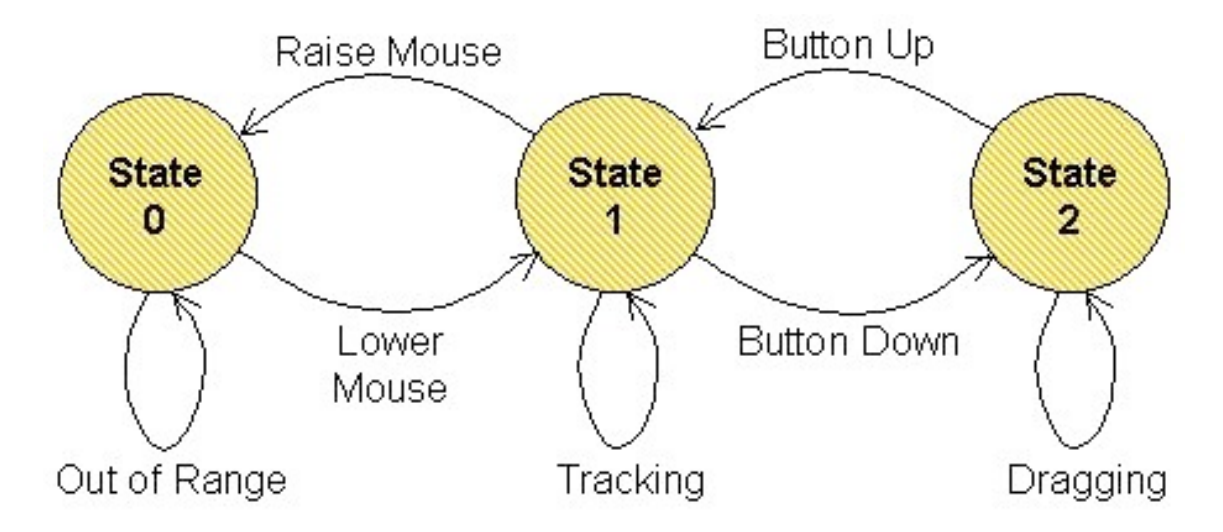

– direct vs. indirect input Buxton, W, 1990, A Three-State Model of Graphical Input *In INTERACT'90, 449-456*

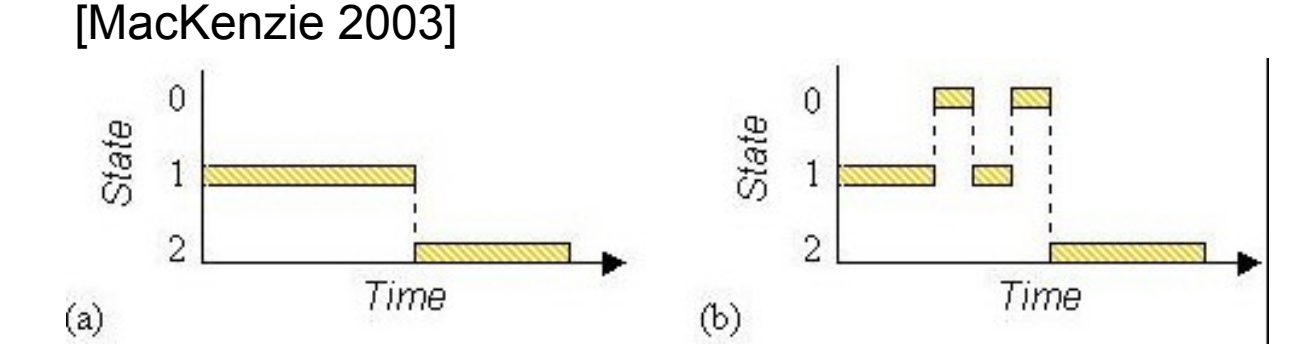

Dragging tasks: (a) mouse (b) lift-and-tap touchpad.

## Example: Guiard's Model of Bimanual Skill (1 / 2)

- Many tasks are asymmetric with regard to left / right hand
- Guiard's model identifies the roles and actions of the non-preferred and preferred hands

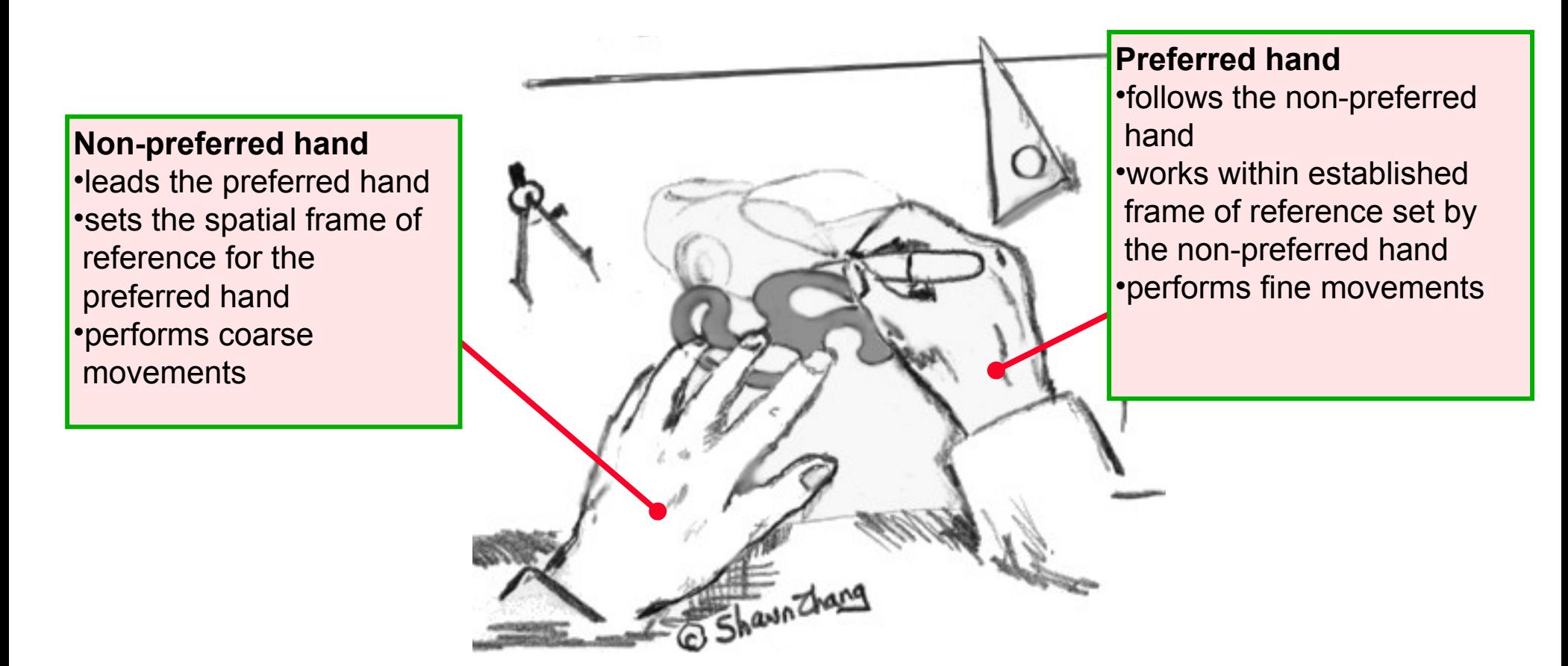

#### Example: Guiard's Model of Bimanual Skill (2 / 2)

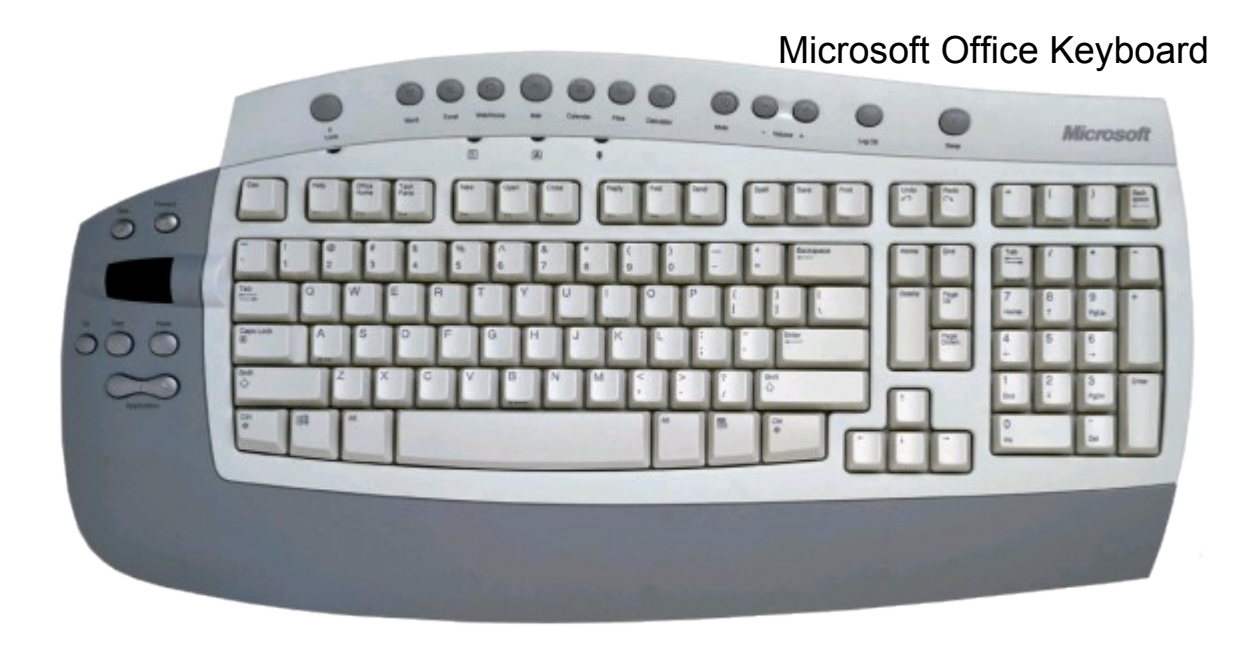

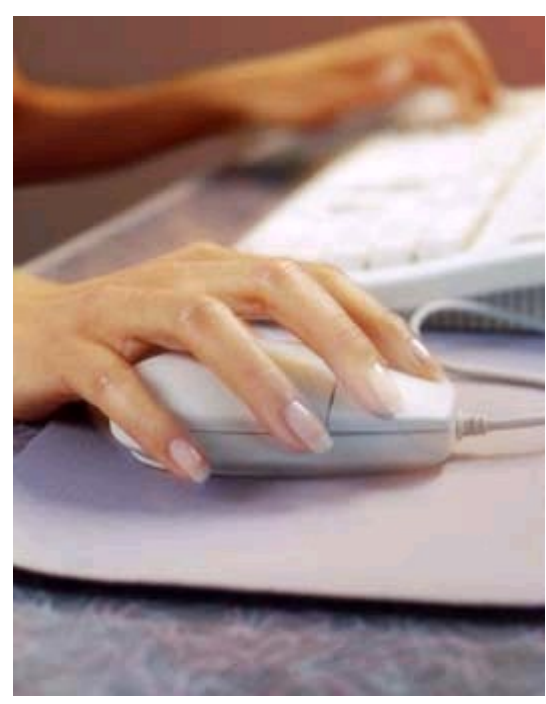

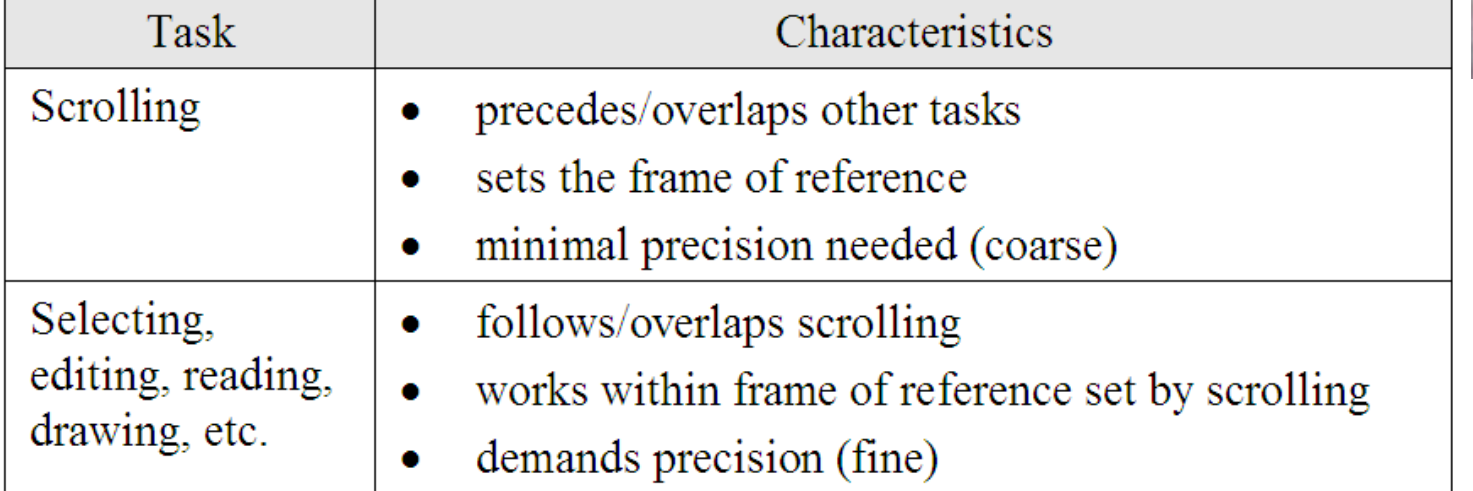

## The GOMS Model

- **G**: goals
	- (Verbal) description of what a user wants to accomplish
	- Various levels of complexity possible
- **O**: operators
	- Possible actions in the system
	- Various levels of abstraction possible (sub-goals / ... / keystrokes)
- **M**: methods
	- Sequences of operators that achieve a goal
- **S**: selection rules
	- Rules that define when a user employs which method
- User tasks are split into goals which are achieved by solving sub-goals in a divideand-conquer fashion

Card, S. K.; Newell, A.; Moran, T. P., 1983, The Psychology of Human-Computer Interaction (Book)

## GOMS Example: Move Word (1 / 2)

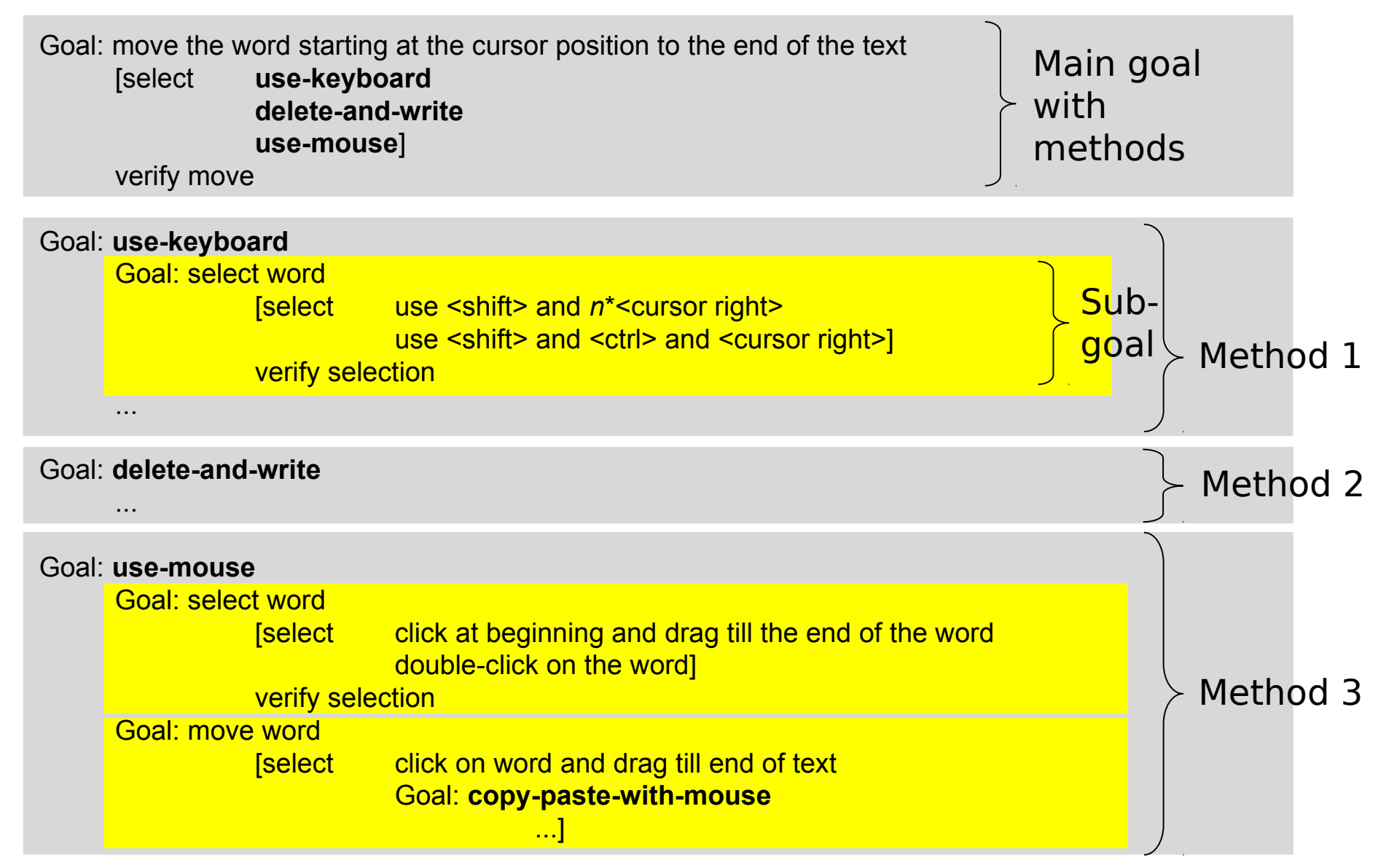

## GOMS Example: Move Word (2 / 2)

Selection rules:

– ...

- Rule 1: use method **use-keyboard** if no mouse attached
- Rule 2: use method **delete-and-write** if length of word < 4
- Rule 3: use method **use-mouse** if hand at mouse before action

- Selection rules depend on the user  $(\rightarrow)$  remember user diversity?)
- GOMS models can be derived in various levels of abstraction
	- e.g. goal: write a paper about X
	- e.g. goal: open the print dialog

## GOMS Example: Closing a Window

GOAL: CLOSE-WINDOW

```
 [select GOAL: USE-MENU-METHOD
```
MOVE-MOUSE-TO-FILE-MENU

PULL-DOWN-FILE-MENU

CLICK-OVER-CLOSE-OPTION

GOAL: USE-ALT-F4-METHOD

PRESS-ALT-F4-KEYS]

```
For a particular user:
Rule 1: Select USE-MENU-METHOD unless another
        rule applies
Rule 2: If the application is GAME,
        select ALT-F4-METHOD
```
#### GOMS Example: ATM Machine

- GOAL: GET-MONEY
- . GOAL: USE-CASH-MACHINE
	- . INSERT-CARD
	- . ENTER-PIN
	- . SELECT-GET-CASH
	- . ENTER-AMOUNT
	-
	-
	- . COLLECT-CARD
	-
	-
	-
- . COLLECT-MONEY
- . COLLECT-MONEY
- . COLLECT-CARD
- . ENTER-AMOUNT
- 
- . SELECT-GET-CASH
- . ENTER-PIN

GOAL: GET-MONEY

. GOAL: USE-CASH-MACHINE

. INSERT-CARD

## GOMS Example: ATM Machine

- GOMS gives an early understanding of interactions
- "How *not* to lose your card"

GOAL: GET-MONEY

- . GOAL: USE-CASH-MACHINE
	- . INSERT-CARD
	- . ENTER-PIN
	- . SELECT-GET-CASH
	- . ENTER-AMOUNT
	- . COLLECT-MONEY

(outer goal satisfied!) The COLLECT-MONEY

. COLLECT-CARD

- GOAL: GET-MONEY
- . GOAL: USE-CASH-MACHINE
	- . INSERT-CARD
	- . ENTER-PIN
	- . SELECT-GET-CASH
	- . ENTER-AMOUNT
	- . COLLECT-CARD
		-

(outer goal satisfied!)

## Some GOMS Variations

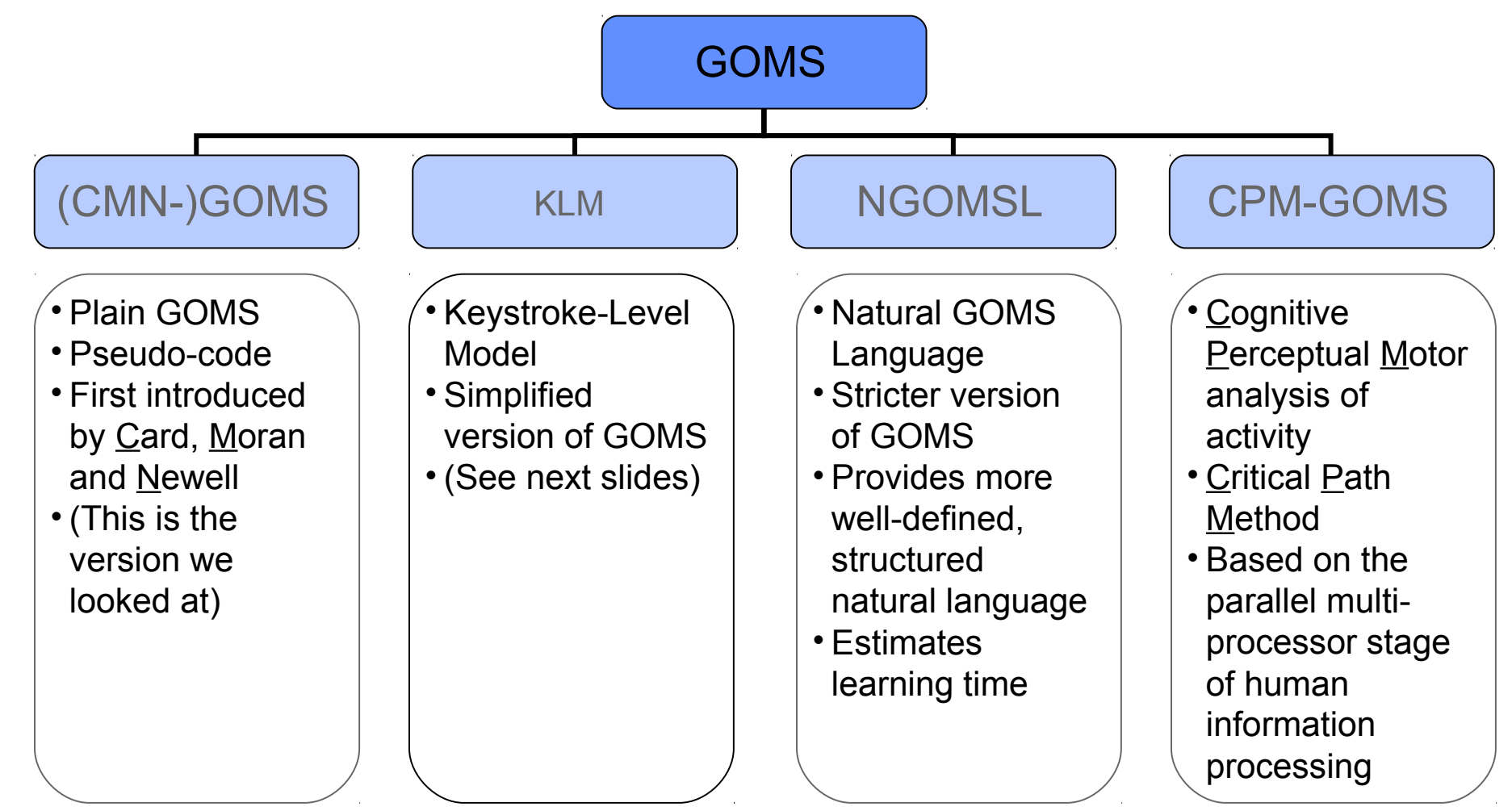

John, B., Kieras, D., 1996, Using GOMS for user interface design and evaluation: which technique? *ACM Transactions on Computer-Human Interaction, 3, 287-319.* 

## GOMS – Characteristics

- Usually one high-level goal
- Measurement of performance: high depth of goal structure  $\rightarrow$  high short term-memory requirements
- Predict task completion time (see KLM in the following)
	- $\rightarrow$  compare different design alternatives

## Keystroke-Level Model

- Simplified version of GOMS
	- only operators on keystroke-level
	- no sub-goals
	- no methods
	- no selection rules
- KLM predicts how much time it takes to execute a task
- Execution of a task is decomposed into primitive operators
	- Physical motor operators
		- » pressing a button, pointing, drawing a line, …
	- Mental operator
		- » preparing for a physical action
	- System response operator
		- » user waits for the system to do something

## Models: Levels of Detail

- Different levels of detail for the steps of a task performed by a user
- Abstract: correct wrong spelling
- Concrete: mark-word

delete-word

type-word

- Keystroke-Level: hold-shift n·cursor-right recall-word del-key
	- n·letter-key

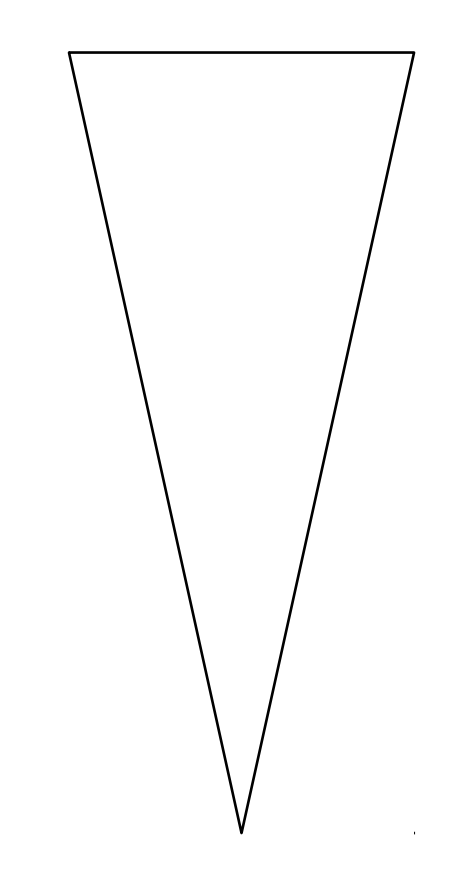

## KLM Operators

• Each operator is assigned a duration (amount of time a user would take to perform it):

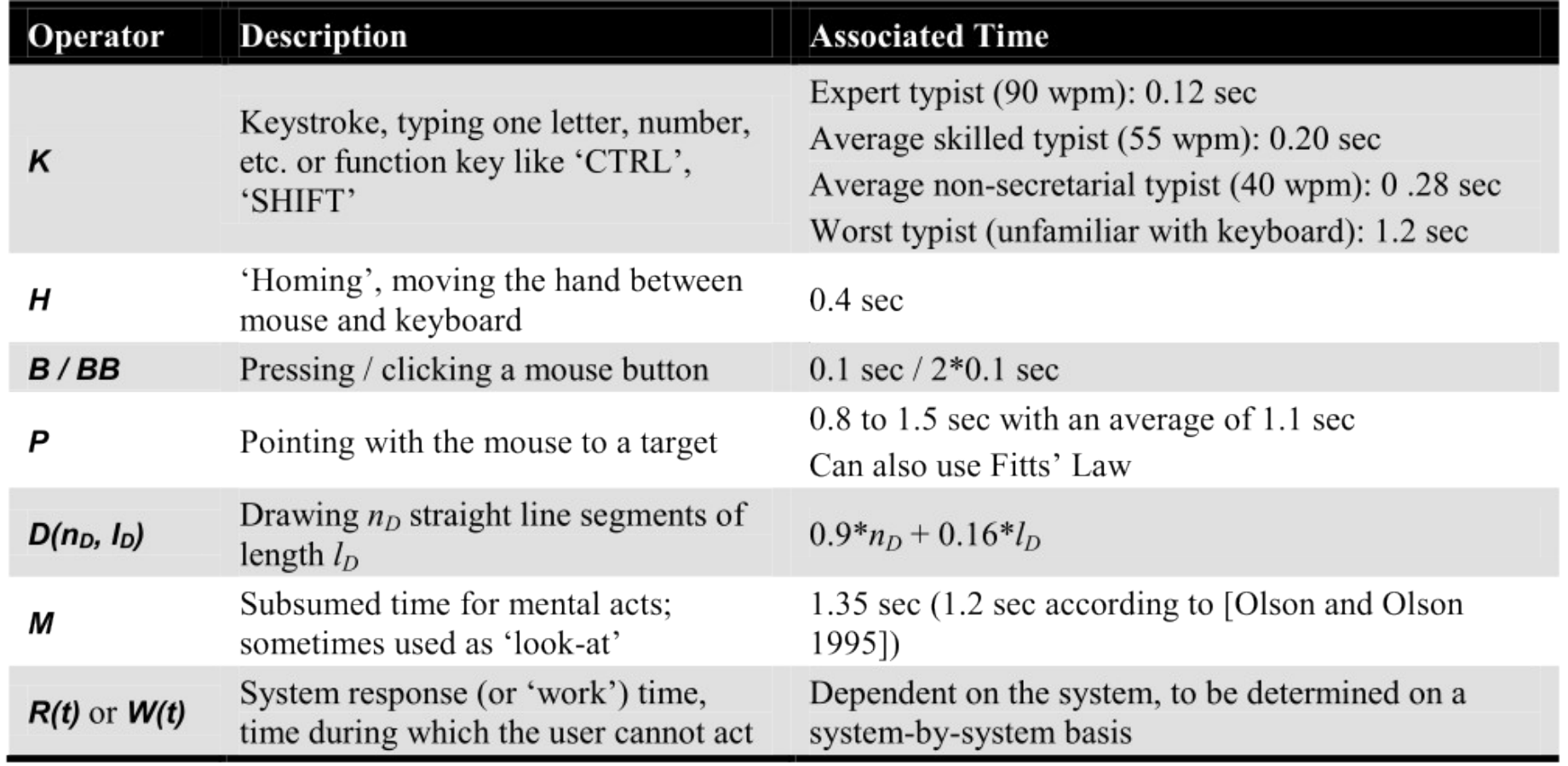

## Predicting the Task Execution Time

- Execution Time
	- OP: set of operators
	- $-$  n<sub>op</sub>: number of occurrences of operator op
- Example task on Keystroke-Level: Sequence:
	- hold-shift K (Key)
	- $-$  n·cursor-right n·K
	-
	- del-key K
	- $-$  n·letter-key  $n \cdot K$
- $T_{execute} = \sum_{op \in OP} n_{op} \times op$
- $\sim$  recall-word M (Mental Thinking)
- Operator Time Values:  $K = 0.28$  sec. and M = 1.35 sec  $2n \cdot K + 2 \cdot K + M = 2n \cdot 0.28 + 1.91$  sec
- $\cdot$   $\rightarrow$  time it takes to replace a n=7 letter word: T = 5.83 sec

#### Keystroke-Level Model – Example Task

**Task**: in MS Word, add a 6pt space after the current paragraph

#### $\rightarrow$ Word 2003:

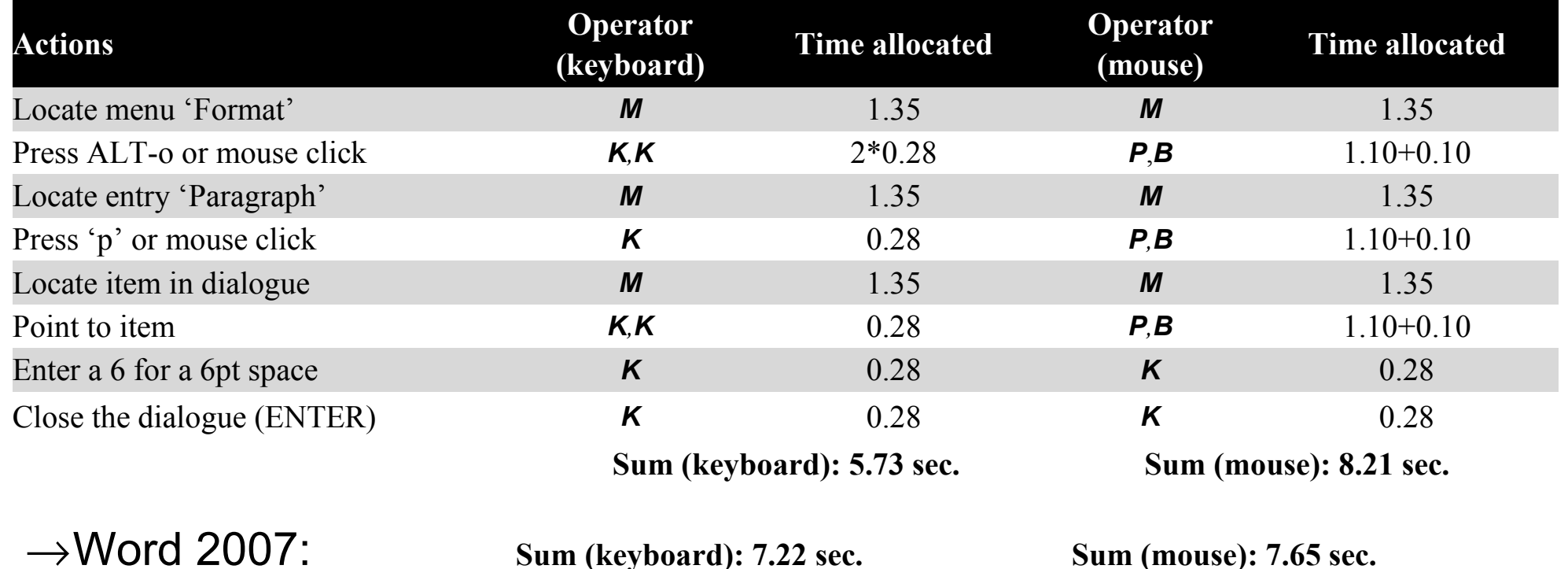

## GOMS vs. KLM

#### (CMN-)GOMS RESOLUTIONS AND RESOLUTIONS AND RESOLUTIONS

- Pseudo-code (no formal syntax)
- Very flexible
- Goals and subgoals
- Methods are informal programs
- Selection rules
	- $\Rightarrow$  tree structure: use different branches for different scenarios
- Time consuming to create

- Simplified version of GOMS
- Only operators on keystroke-level
	- $\Rightarrow$  focus on very low level tasks
- No multiple goals
- No methods
- No selection rules
- $\Rightarrow$  strictly sequential
- Quick and easy

Problem with GOMS in general

- Only for well defined routine cognitive tasks
- Assumes statistical experts
- Does not consider slips or errors, fatigue, social surroundings, …

## Extensions for Novel Mobile Interactions

- Current mobile interactions use
	- Keypad, hotkeys
	- Microphone, camera (marker detection)
	- Sensors like accelerometers
	- Tag readers (NFC)
	- Bluetooth
- Method
	- Large set of studies
	- Software on the phone
	- Video frame-by-frame analysis
	- Eye-tracker
	- $\rightarrow$ Total number of actions measured: 2134

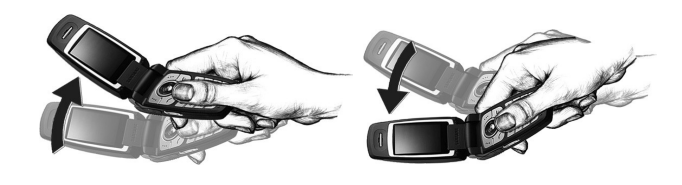

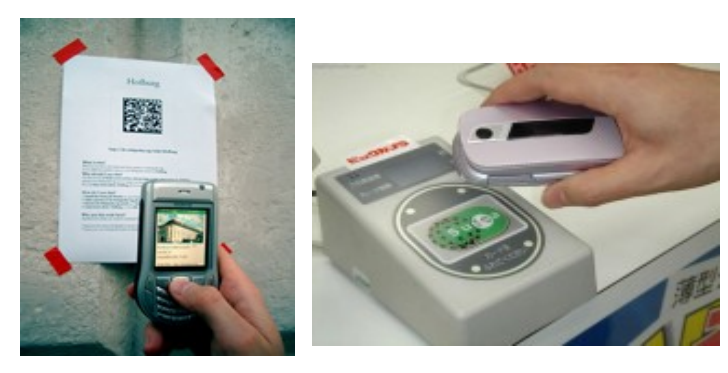

### KLM – Original and New Operators

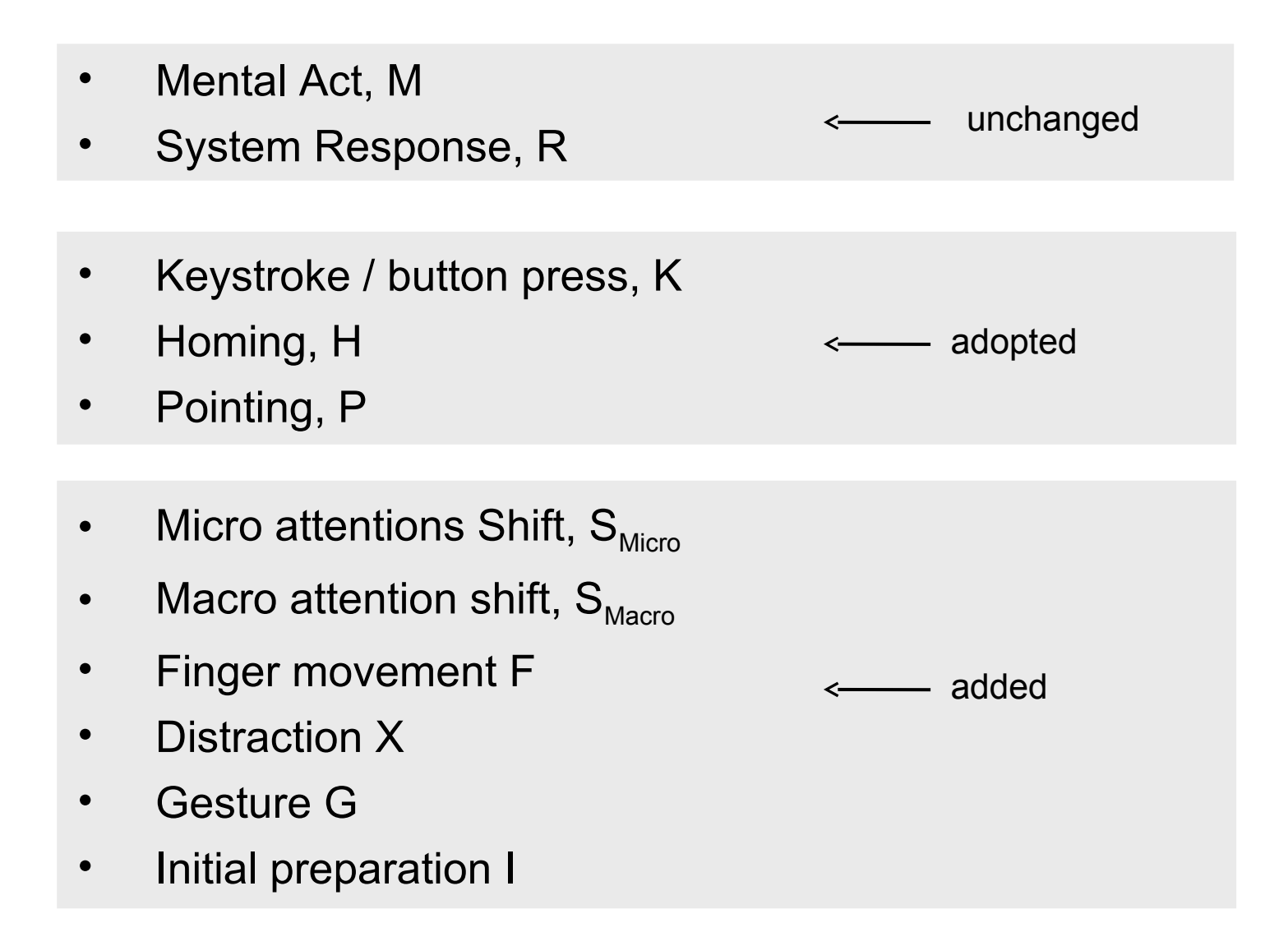

# Micro Attention Shift, SMicro

Switch attention between phone parts

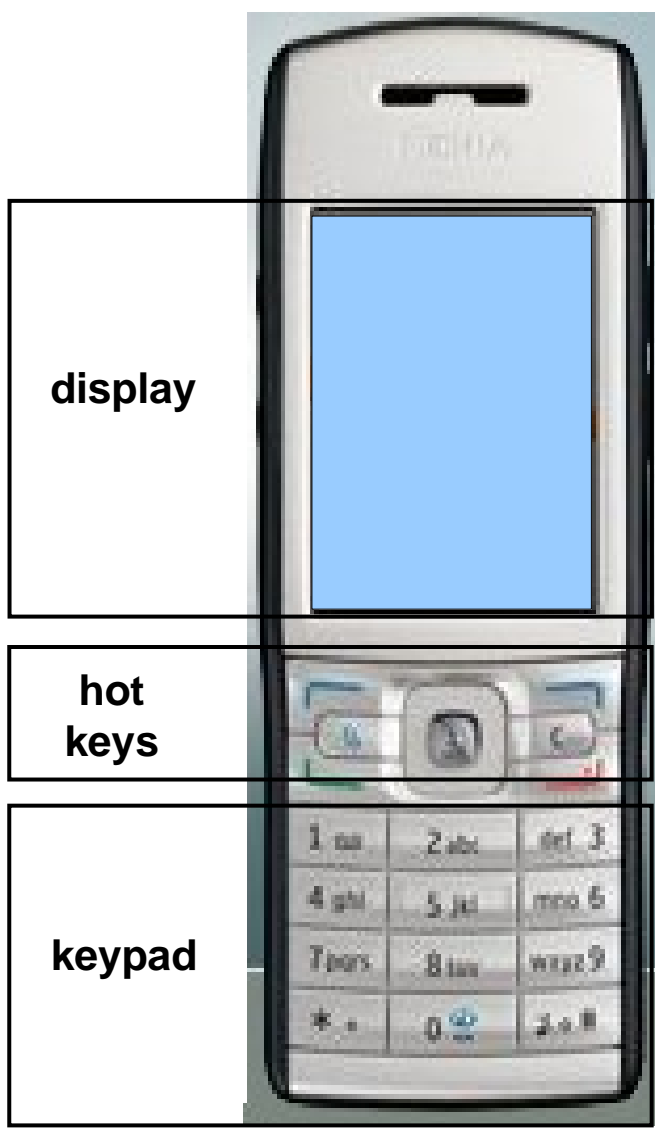

## $S_{Micro} - Operator Time Estimation$

- Measured with a standard eye tracker
- Mobile phone in front of the monitor (blue: text entry, yellow: menu navigation)

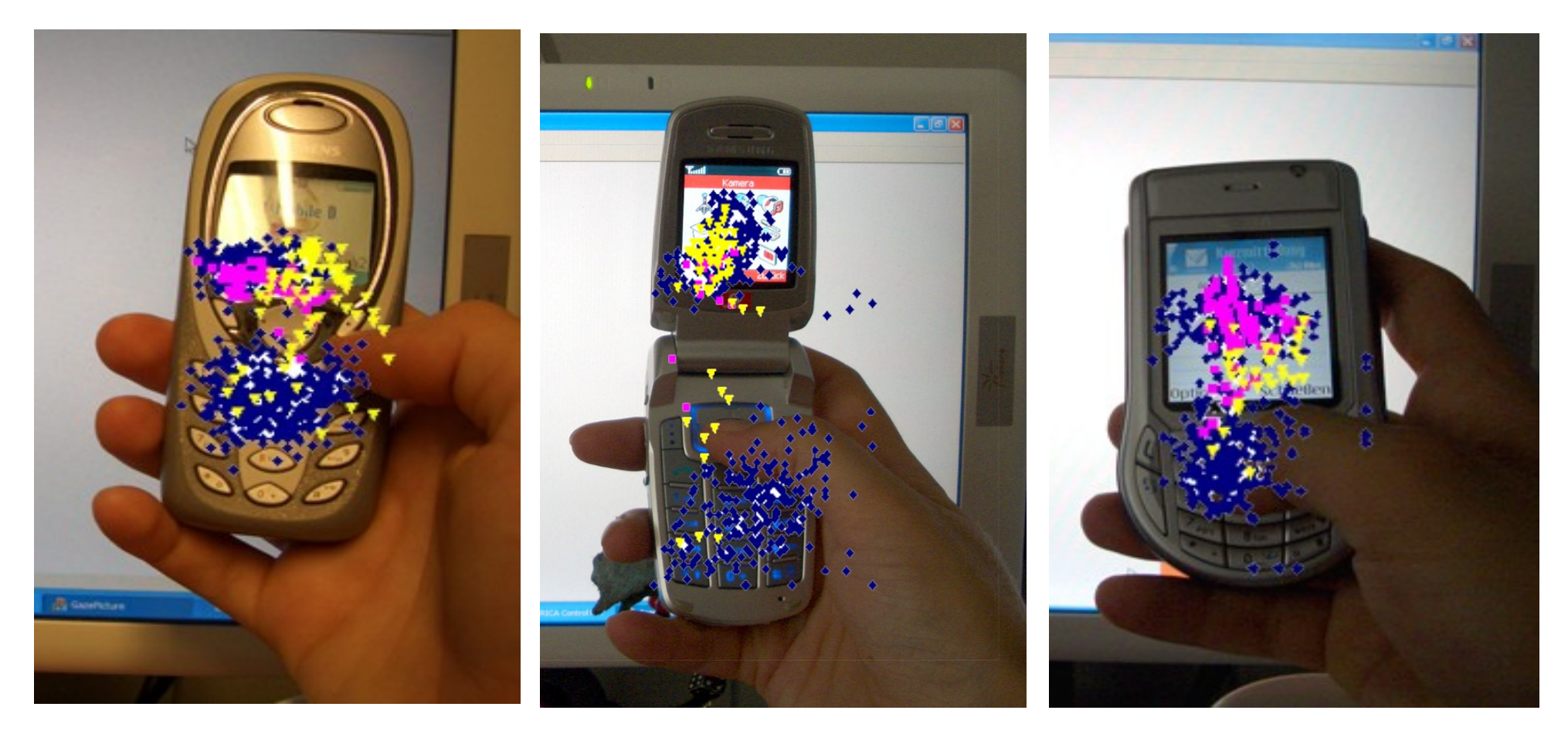

# $S_{\text{Micro}} -$  Operator Time Estimation

**Study** 

- 10 participants, 24-34 years, 6 female
- 1500 shifts detected
- Using automatic eye-tracking
- 3 pre-set tasks

display  $\leftrightarrow$  hotkeys: 0.14 sec. display  $\leftrightarrow$  keypad: 0.12 sec. keypad  $\leftrightarrow$  hotkeys: 0.04 sec.

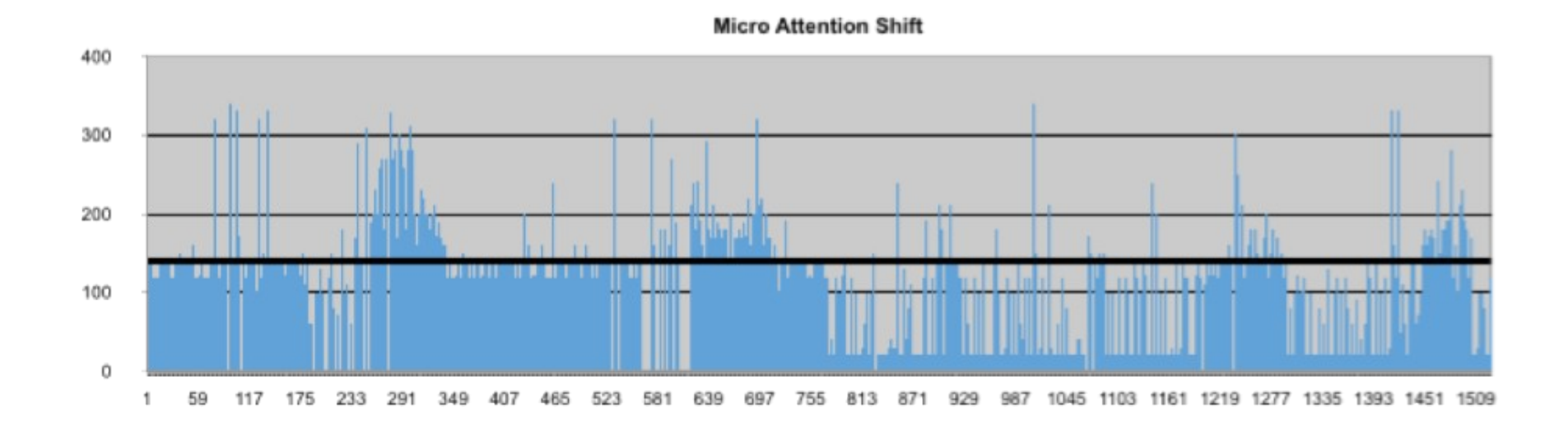

## Distraction, X

#### **Study**

– 10 participants, 24-33 years, 3 female

Distraction: multiplicative

$$
X_{\text{slight}} = 6\%, X_{\text{strong}} = 21\%
$$

- Short message in 3 settings (quiet room, standing outside, walking)
- Relative slow-down (significant:  $t=2.23$ ,  $p<0.03$  and  $t=3.28$ ,  $p<0.01$ )

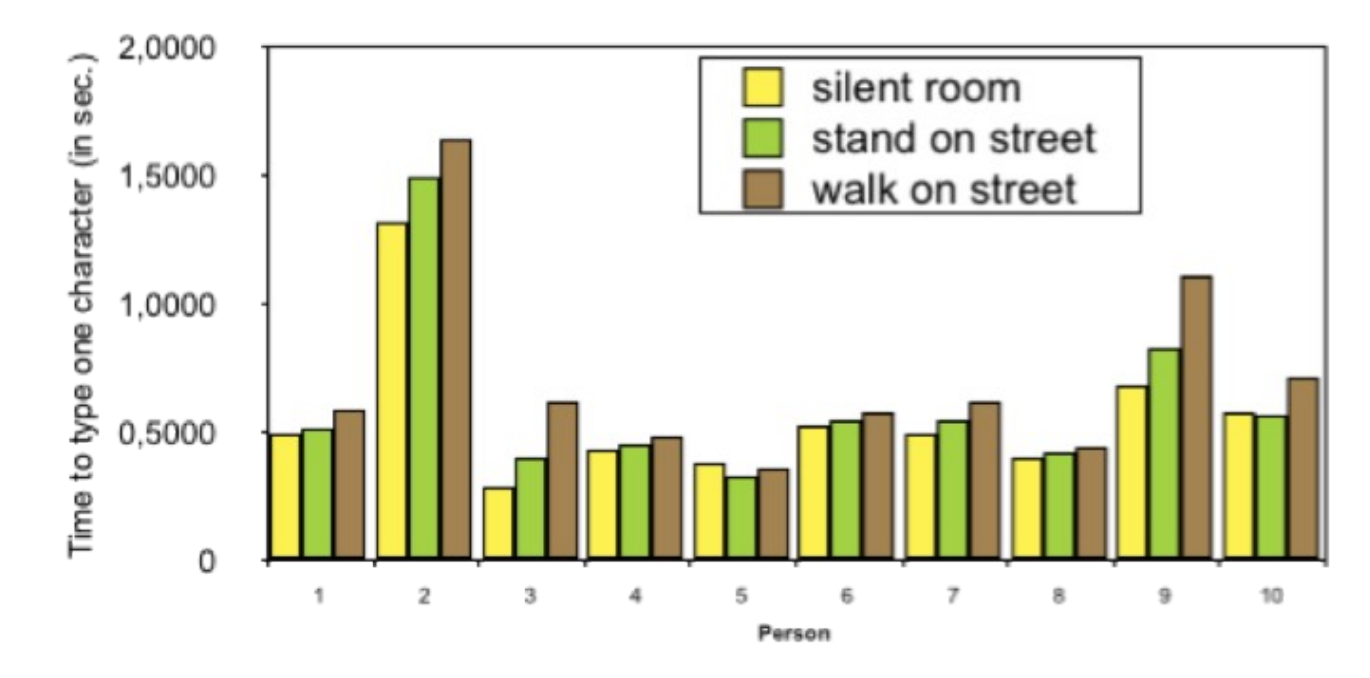

#### Extended KLM – Time Prediction

Total Execution Time:

$$
T_{execute} = \sum_{op \in OP} (n_{op} + d_{op} \times X_{slight} + D_{op} \times X_{strong}) \times op
$$

Set of Available Operators:

 ${OP} = {A, F, G, H, I, K, M, P, R, S_{Micro}, S_{macro}}$ 

## Extended KLM – Empirical Validation

- Task: buy a public transportation ticket from A to B
- Implemented 2 ways of performing the task
	- Access through mobile web browser
	- Direct interaction with NFC tags
- Created the two Keystroke-Level Models
- Study: 9 people, 23-34 years, 3 female

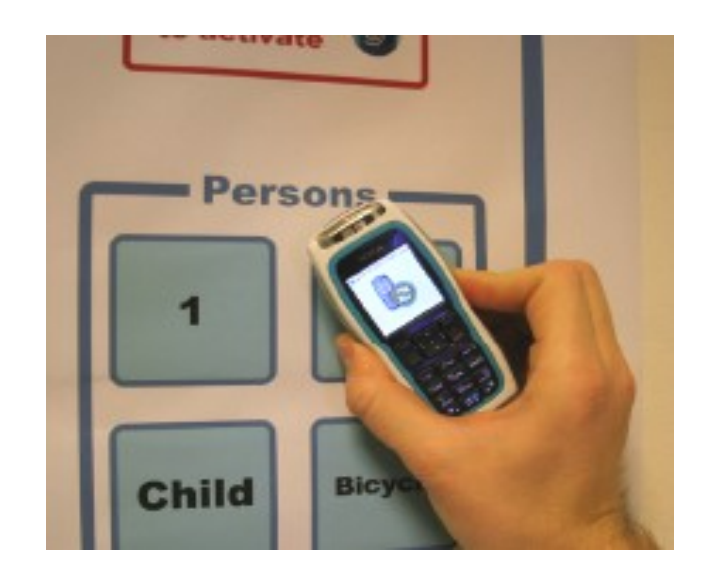

#### Extended KLM – Empirical Validation

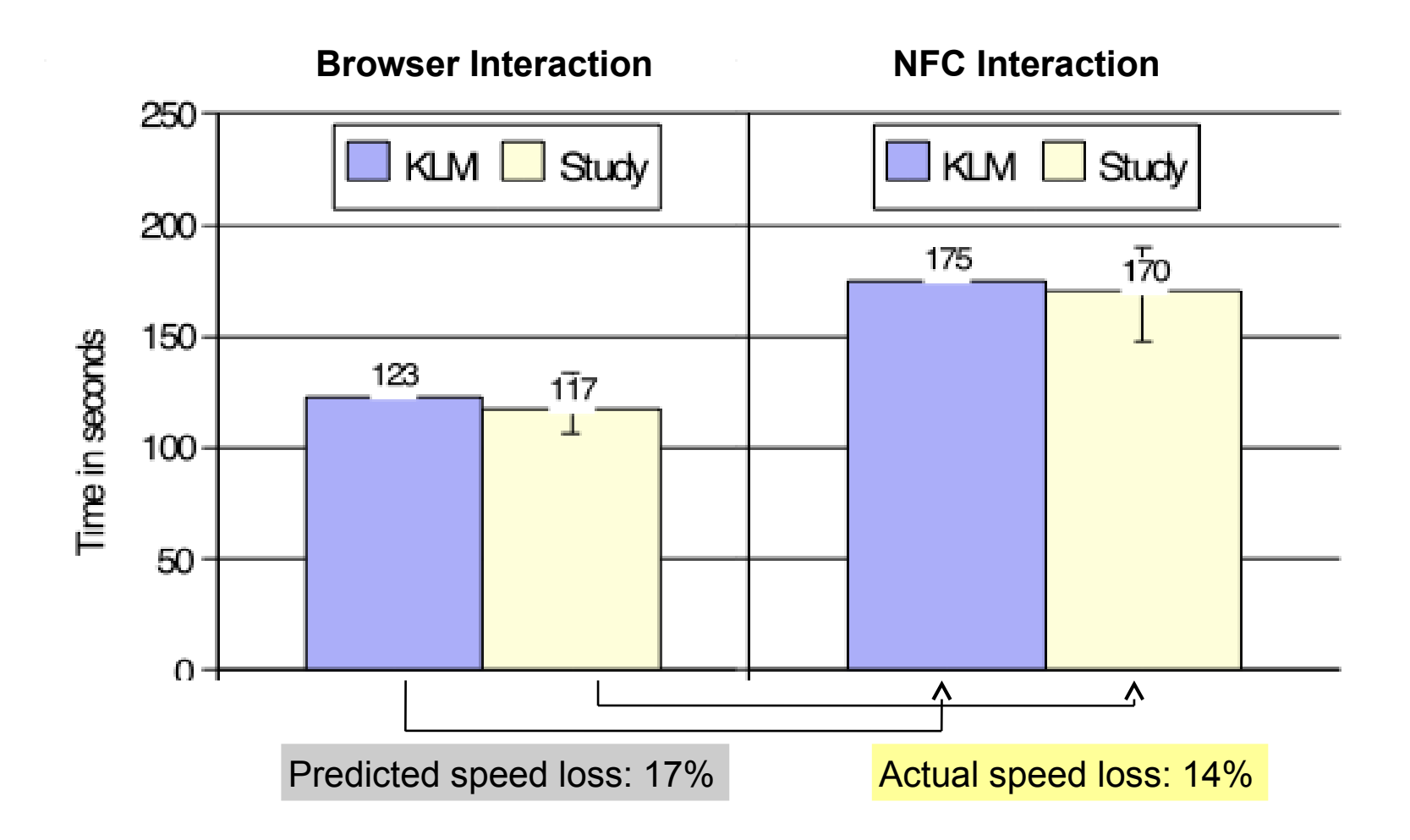

#### Advanced Mobile Phone KLM – Values

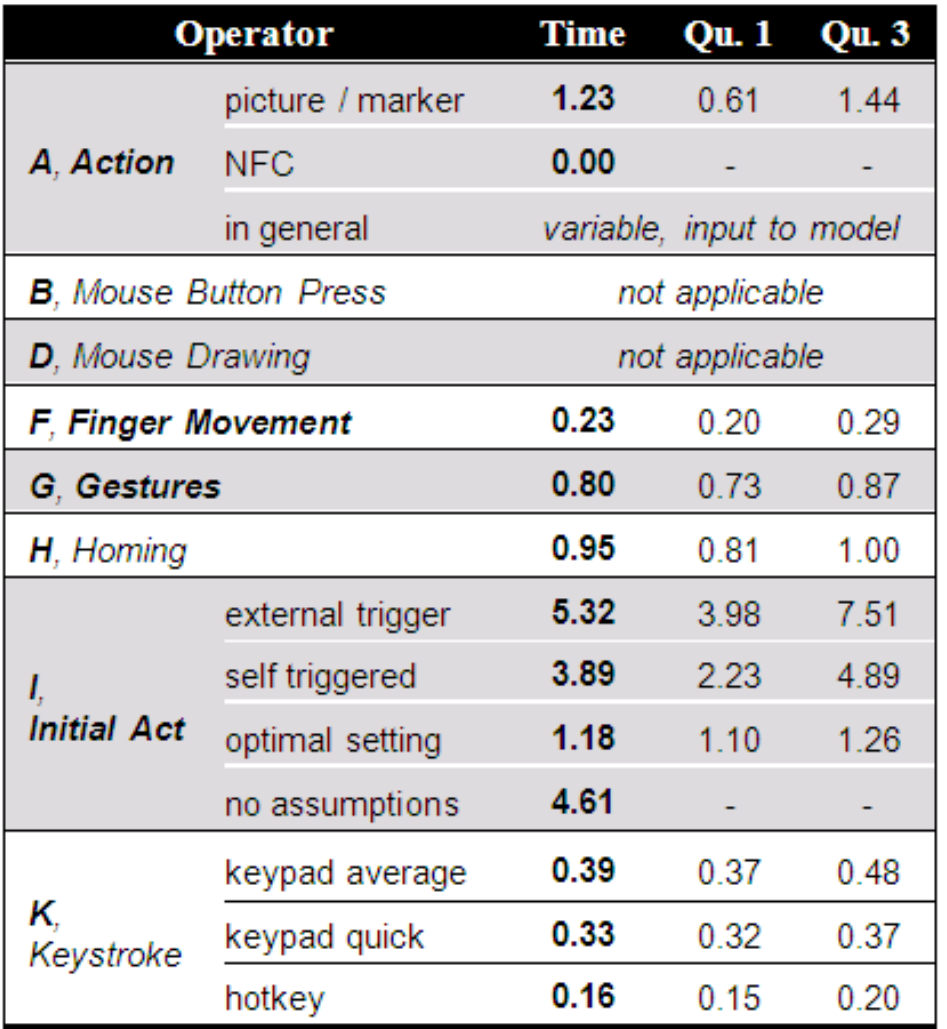

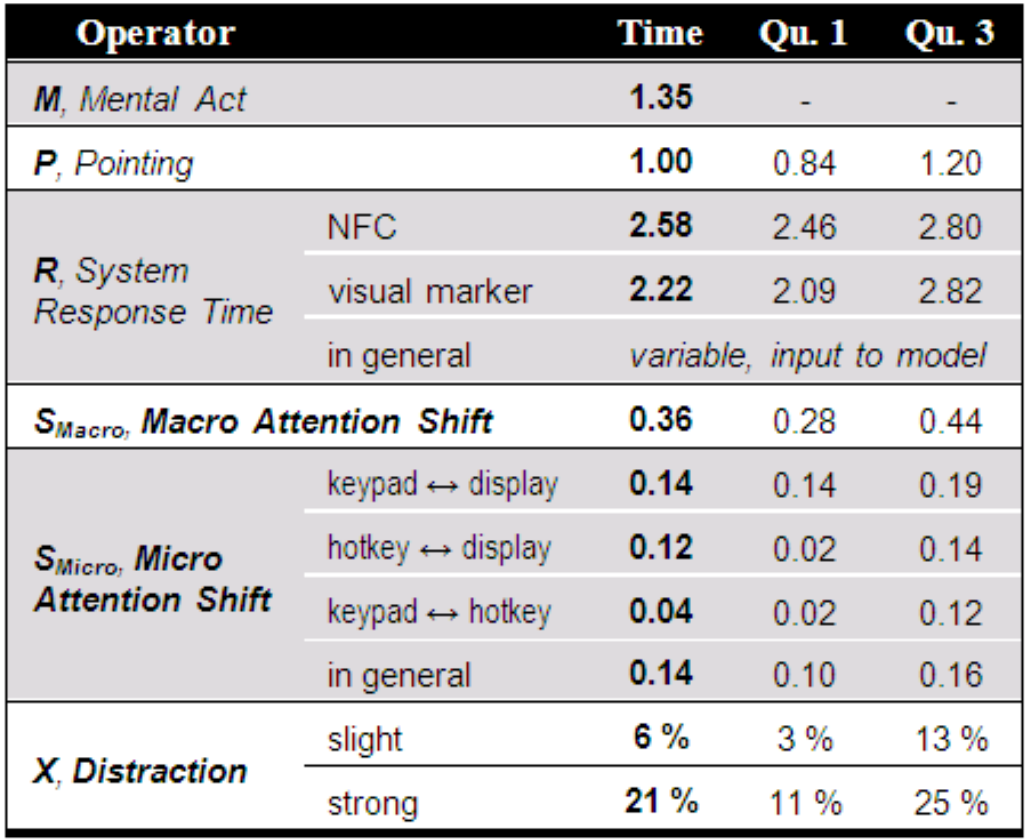

## Using KLM

- KLM can help evaluate UI designs, interaction methods and tradeoffs
- If common tasks take too long or consist of too many statements, shortcuts can be provided
- Predictions are mostly remarkable accurate: +/- 20%

## Weaknesses of GOMS et al.

- Just spending time is not modelled
- Difficult to target specific users
- No real users
- Difficult to model novel interactions
- Various variable parameters
- Users like to have impact

## Strengths of GOMS et al.

- Good treatment of learning effects
	- Measurement of learnability
	- Independence of sequences
	- Measurement of knowledge requirements
- Good results
	- Gives reasons
	- Helps in decision making
	- Identifies bottlenecks
	- Provides illustrative figures
	- Combines various views
	- Treats feasibility and cognitive load
- Less cost in money and time
- Quick to apply
- Quick to prepare
- Helpful to design
- Cheap to apply
- Easy to repeat
- Quick to analyse
- Precise to interpret
- Easy to convey

# GOMS / KLM Summary Example

- Example prototype: the Combimouse
- Ergonomic models followed
- Follows Guiard's model of bimanual control (for right handed people scrolling with the non-preferred hand)
- Removes KLM's Homing operator (H  $\sim$  1 sec.)

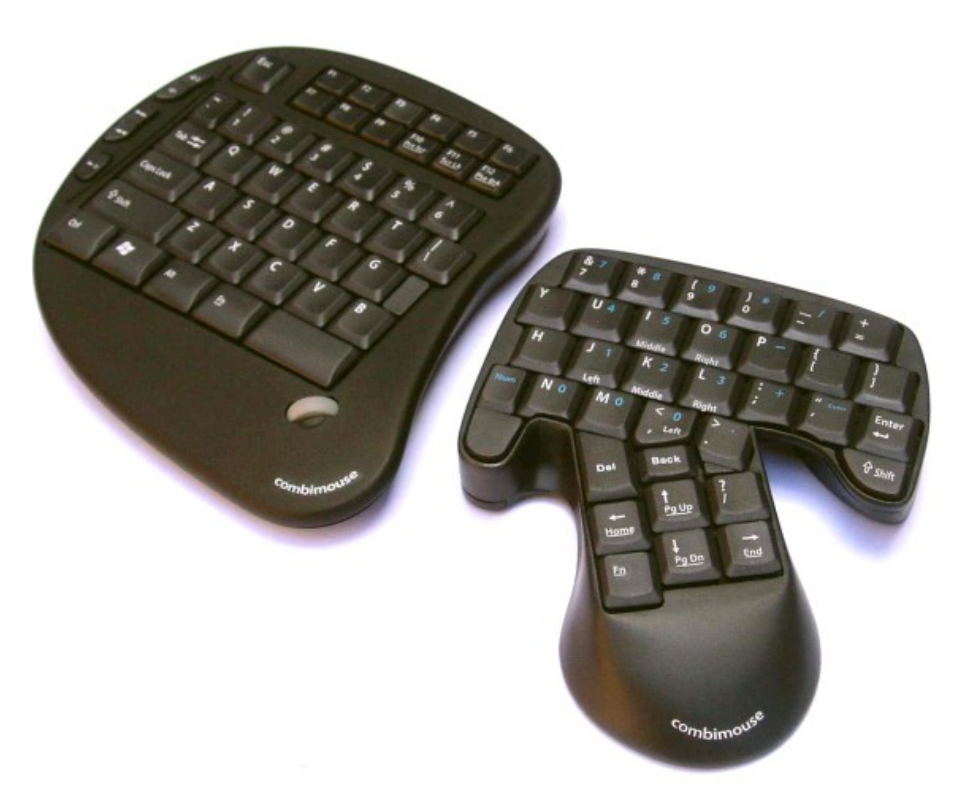

http://www.combimouse.com

#### References

#### **GOMS**

- Card S. K., Newell A., Moran T. P. (1983). The Psychology of Human-Computer Interaction. *Lawrence Erlbaum Associates Inc*.
- Card S. K., Moran T. P., Newell A. (1980). The Keystroke-level Model for User Performance Time with Interactive Systems. *Communication of the ACM 23(7)*. 396-410
- John, B., Kieras, D. (1996). Using GOMS for user interface design and evaluation: which technique? *ACM Transactions on Computer-Human Interaction, 3,* 287- 319.

#### **KLM**

• Kieras, D. (1993, 2001). Using the Keystroke-Level Model to Estimate Execution Times. *University of Michigan. Manuscript.*

#### **Mobile Phone KLM**

• Holleis, P., Otto, F., Hussmann, H., Schmidt, A. (2007). Keystroke-Level Model for Advanced Mobile Phone Interaction, *CHI '07*